## DataTransfer dispatch list / partial deliveries – Replacement document for addressed letters

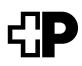

| Sender          |                                                | Dispatcher         |            |
|-----------------|------------------------------------------------|--------------------|------------|
|                 |                                                |                    |            |
|                 |                                                |                    |            |
|                 |                                                |                    |            |
|                 |                                                |                    |            |
|                 |                                                |                    |            |
|                 |                                                |                    |            |
| Consignment     |                                                |                    |            |
| Invoice referen | ce number of sender                            |                    |            |
| SFTP User ID (D | DataTransfer)                                  |                    |            |
| Letter ID order | number                                         |                    |            |
| Customer refer  | rence (optional)                               |                    |            |
|                 |                                                |                    |            |
|                 |                                                |                    |            |
| Number          | Product/value-added service (information as on | Internet platform) | Weight (g) |
|                 |                                                |                    |            |
|                 |                                                |                    |            |
|                 |                                                |                    |            |
|                 |                                                |                    |            |
|                 |                                                |                    |            |
|                 |                                                |                    |            |
|                 |                                                |                    |            |

Technical customer support Post CH Ltd DataTransfer support Tel. 0848 789 789 E-mail: datatransfer@swisspost.ch

## For the dispatcher

Tool is not available

- Post consignments using this replacement document

Tool is now available

- Enter order retroactively in tool

- Hand over delivery note at acceptance point

## For the acceptance point

See the "Acceptance point manual" or view the "DataTransfer/ partial delivery replacement document" process in the QMS

## Acceptance point initials

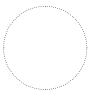

**Customer initials** 

Place/date

Signature

Signature